УДК 621.301

# **ПРО ДОСВІД МІГРАЦІЇ ДАНИХ ПАЦІЄНТІВ ПРИ ВПРОВАДЖЕННІ ВІЛЬНО РОЗПОВСЮДЖУВАНОГО ПРОГРАМНОГО ЗАБЕЗПЕЧЕННЯ МІС ЕМК З ВІДКРИТИМ КОДОМ**

**А. В. Семенець** 

*ДВНЗ "Тернопільський державний медичний університет імені І. Я. Горбачевського МОЗ України"* 

Показано альтернативні підходи до впровадження сучасних програмних додатків в галузі охорони здоров'я. Наведено приклади використання ПЗ МІС ЕМК в структурних підрозділах Тернопільського державного медичного університету імені І. Я. Горбачевського. Описано недоліки використання МІС "Медична реєстратура". Запропоновано методику міграції даних пацієнтів між БД МІС різних форматів. Здійснено зворотне проектування БД МІС "Медична реєстратура" та МІС OpenEMR з метою визначення принципів зберігання даних пацієнтів. Розроблено комплекс запитів на мові SQL для реалізації процесу міграції даних. Показано приклад виконання процедури міграції даних з БД МІС "Медична реєстратура" в БД МІС OpenEMR.

**Ключові слова:** медичні інформаційні системи, електронні медичні картки, програмне забезпечення з відкритим кодом, SQL-запит, міграція даних.

# **ОБ ОПЫТЕ МИГРАЦИИ ДАННЫХ ПАЦИЕНТОВ ПРИ ВНЕДРЕНИИ СВОБОДНО РАСПРОСТРАНЯЕМОГО ПРОГРАММНОГО ОБЕСПЕЧЕНИЯ МИС ЭМК С ОТКРЫТЫМ КОДОМ**

**А. В. Семенец** 

*ГВУЗ "Тернопольский государственный медицинский университет имени И. Я. Горбачевского МОЗ Украины"* 

Показано альтернативные подходы к внедрению современных приложений в области здравоохранения. Приведены примеры использования ПО МИС ЭМК в структурных подразделениях Тернопольского государственного медицинского университета имени И. Я. Горбачевского. Описаны недостатки использования МИС "Медицинская регистратура". Предложена методика переноса данных пациентов между БД МИС различных форматов. Осуществлено обратное проектирование БД МИС "Медицинская регистратура" и МИС OpenEMR с целью определения принципов сохранения данных пациентов. Разработан комплекс запросов на языке SQL для реализации процесса миграции данных. Показан пример выполнения процедуры миграции данных из БД МИС "Медицинская регистратура" в БД МИС OpenEMR .

**Ключевые слова:** медицинские информационные системы, электронные медицинские карты, программное обеспечение с открытым кодом, SQL-запрос, миграция данных.

## **ABOUT EXPIRIENCE OF THE PATIENT DATA MIGRATION DURING THE OPEN SOURCE EMR-SYSTEM IMPLEMENTATION**

## **A. V. Semenets**

*SHEI "Ternopi*l *State Medical University by I. Ya. Horbachevsky of MPH of Ukraine"* 

An alternative approaches to the implementation of software applications in medical practice and education are shown. Examples of the EMR software application in Ternopil State Medical University by I. Ya. Horbachevsky divisionsins are presented. The disadvantages of the MIS "Medical reception" are shown. The method of the patient data migration between different MIS database types is propoused. The reverse engineering of the MIS "Medical reception" and MIS OpenEMR databases is done with investigation of the patient data storage organization principles. The complex of the SQL queries for the support of the data migration process are created. An example of the data migration between MIS "Medical reception" and MIS OpenEMR databases is given.

**Key words:** medical information systems, electronic medical records, electronic document management with opensource software, SQL query, data migration.

О А. В. Семенець

**Вступ.** Концептуальні напрямки впровадження сучасних інформаційних технологій у медичному закладі включають[1]:

1. Формування та підтримка електронної медичної картки пацієнта (EMR - Electronic Medical Record).

2. Формування моделі електронного документообігу.

3. Автоматизація фінансового, кадрового та економічного обліку.

За останні роки в галузі охорони здоров'я України суттєво активізувався процес впровадження **електронних медичних карток (записів, історій хвороби) пацієнта** (ЕМК) [2, 3, 4]. Тривають процеси розробки і впровадження відповіднихмедичних інформаційних систем (МІС) вітчизняного виробництва. Зокрема, на загальонаціональному рівні урядом розпочато реалізацію пілотного проекту впровадження ЕМК. Проект спрямований на оптимізацію надання медичних послуг населенню, запровадження страхової медицини, мінімізацію витрат на охорону здоров'я [5, 6]. Концепція ЕМК базується на запровадженні та використанні єдиної бази даних (БД) про пацієнтів, доступ до якої зможуть мати медичні заклади, контролюючі органи та пацієнти. Однак значна частина проектів з впровадженням ЕМК пацієнта, особливо у державних та комунальних медичних закладах, здійснюється з численними прорахунками і помилками [1].

### *1. Аналіз існуючих рішень. Використання МІС ЕМК в структурних підроздіах ТДМУ*

Окремий проект автоматизації інформаційних процесів у довільному медичному закладі на основі впровадження ПЗ МІС ЕМК можна реалізувати в рамках наступних трьох альтернативних підходів:

1. Впровадження існуючого комерційного ПЗ МІС ЕМК.

2. Адаптація вільно розповсюджуваного ПЗ МІС ЕМК з відкритим кодом.

3. Розробка власного, спеціально спроектованого ПЗ МІС ЕМК.

Переваги та недоліки вказаних альтернативних підходів детально розглянуті автором в роботі [1].

У 5 сільських населених пунктах Тернопільської області діють навчально-практичні центри первинної медико-санітарної допомоги (НПЦПМСД), відкриті Тернопільським державним медичним університетом імені І. *Я.* Горбачевського (ТДМУ) за сприяння місцевої влади.У центрах вахтовим методом працюють групи лікарів-інтернів та студентів-шестикурсників. Всі заклади забезпечені необхідним комплектом діагностичного устаткування, комп'ютерною технікою та

комунікаційним обладнанням з доступом до мережі Інтернет, що дозволяє, крім іншого, проводити віддалене консультування хворих. Для прикладу, лише протягом 2012 р. у НПЦПМСДТДМУ було прийнято 2584 амбулаторних хворих [7].

З моменту формування в НПЦПМСД для реєстрації даних пацієнтів було запроваджено використання МІС "Медична реєстратура" (http:// [www.altinfomed.ru/jmr/\).](http://www.altinfomed.ru/jmr/) Дана МІС є має безкоштовну версію та проста для освоєння та використання персоналом. На жаль, саме безкоштовна версія має ряд суттєвих недоліків:

• Відстуність багатокористувацького режиму роботи.

• Монопольний доступ до БД в файловому режимі, що періодично призводить до її виходу з ладу. Часто при цьому дані в БД втрачаються.

• Відсутність можливості роботи з медичними зображеннями.

Оскільки на сайті МІС останні оновлення датовано 24.03.2011 та розробники не відповідають за вказаними контактними даними, автор зробив висновок, що підтримку даного ПЗ припинено. Виникає проблема зміни МІС "Медична реєстратура" на більш сучасне та якісне ПЗ ЕМК.

**Мета роботи.** Базуючись на висновках роботи [1] та довідковій інформації [8], автором підготовлено проект розгортання вільно розповсюджуваної МІС з відкритим кодом OpenEMR [\(http://www.open-emr.org/\)](http://www.open-emr.org/) для застосування в НПЦПМСД ТДМУ. Для реалізації вказаного проекту необхідно:

1. Встановити сервер МІС OpenEMR в віртуальному оточенні мережевого кластера ТДМУ.

2. Здійснити початкове налаштування основних параметрів МІС OpenEMR.

3. Розрити процедуру міграції даних пацієнтів з бази даних (БД) МІС "Медична реєстратура" в БД МІС OpenEMR.

4. Здійснити міграцію медичних даних пацієнтів з БД МІС "Медична реєстратура" в БД МІС OpenEMR.

Метою роботи є представлення розробленої автором методики міграції медичних даних між БД різного формату і структури при впровадженні вільно розповсюджуваної МІС ЕМК з відкритим кодом OpenEMR.

*2. Підготовка інформаційної інфраструктури ТДМУ для запровадження використання МІС OpenEMR* 

**2.1. Застосування технологій віртуалізації в інформаційній інфраструктурі ТДМУ** 

Мережевий кластер високої доступності було створено в ТДМУ на початку 2013 року за ініціативи автора та його колег, в рамках проекту реорганізації інформаційної інфраструктури ВНЗ [9]. На початок 2014 року кластер включає 4 фізичних сервери, які об'єднані в єдину структуру за допомогою платформи віртуалізації з відкритим кодом Proxmox VE (http:// [www.proxmox.com/proxmox-ve\)](http://www.proxmox.com/proxmox-ve).

В кластері зараз працює 21 віртуальна машина (віртуальні сервери). Кілька з них є тестовим платформами для відпрацювання нових технологій. Зокрема, це сервер ЕМК ТДМУ (http:// openemr.tdmu.edu.ua/openemr/), де встановлено МІСЕМК з відкритим кодом OpenEMR.

**2.2. Встановлення та налаштування сервера МІС OpenEMR в ТДМУ** 

МІС ЕМК OpenEMR являє собою крос-платформовий веб-додаток, написаний мовою РНР. Остання версія МІС OpenEMR, а також всі оновлення до попередніх версій доступні для завантаження з офіційного сайту (<http://www.open-emr.org/wiki/index.php/> OpenEMR Downloads). Для завантаження доступні:

• дистрибутиви скрипту інсталяції для платформ Windows та Linux;

• інтегрований пакет MIC OpenEMR+ веб-сервер ХАМРР для швидкого запуску серверу платформі Windows;

• готовий образ диску віртуальної машини, сумісний з VMware (<http://www.vmware.com/products/> player/overview, html) та VirtualBox (http:// www. virtualbox. org/).

Сервер MIC OpenEMRTflMy (http:// openemr.tdmu.edu.ua/openemr/) працює під керуванням ОС Ubuntu 12.04 LTS. Інсталяцію здійснено відповідно до вказівок, що наявні в документації та на офіційному сайті [\(http://www.open-emr.org/wiki/](http://www.open-emr.org/wiki/)  index.php/OpenEMRInstallationGuides).

Процес здійснення початкового налаштування основних параметрів МІС OpenEMR проведено відповідно до інструкції (<http://www.open-emr.org/wiki/> index.php/Setting Up Your Clinic 4.1). При цьому:

• створено необхідні записи в списках - громадянство, коди і назви країни, регіону, міста.

• налаштовано параметри сертифіката безпеки для здійснення довіреного SSL-підключення (Адміністрування —»Інше —» Сертифікати).

• введено дані про медичні заклади/амбулаторії у структурі ТДМУ, які будуть використовувати МІС OpenEMR в першу чергу (табл. 1).

• оскільки в БД ПЗ "Медична реєстратура" персональні дані студентів-практикантів не вводилися, то для етапу міграції даних інформація про користувачів була мінімізована (табл. 2).

| id | name                                  | street       | city      | state              | countrycode |
|----|---------------------------------------|--------------|-----------|--------------------|-------------|
|    | Тернопільська університетська лікарня |              | Тернопіль | Тернопільська обл. | Україна     |
| 4  | НПЦПМСД с. Зарубинці                  | с. Зарубинці |           | Тернопільська обл. | Україна     |
|    | НПЦПМСД с. Гнилиці                    | с. Гнилиці   |           | Тернопільська обл. | Україна     |
| 6  | НПЦПМСД с. Говилів                    | с. Говилів   |           | Тернопільська обл. | Україна     |
|    | НПЦПМСД с. Кокошинці                  | с. Кокошинці |           | Тернопільська обл. | Україна     |
| 8  | НПЦПМСД с. Увисла                     | с. Увисла    |           | Тернопільська обл. | Україна     |

**Таблиця 1.** Дамп результатів запиту до таблиці facility БД МІС OpenEMR ТДМУ

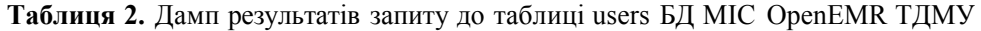

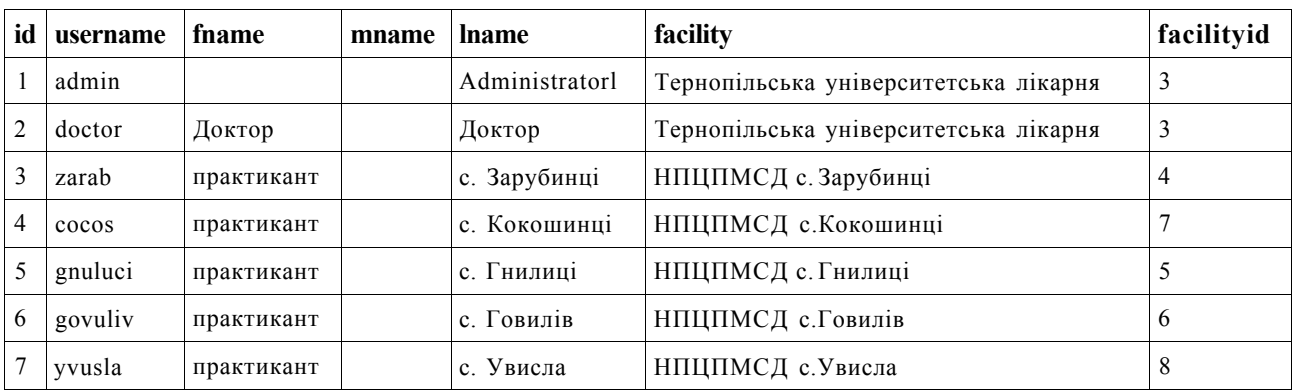

*3. Розробка процедури міграції даних пацієнтів в БД МІС OpenEMR* 

**3.1. Вивчення структури БДМІС "Медична реєстратура" та структури БД МІС OpenEMR** 

Ключовою проблемою при переході від використання одного ПЗ МІС ЕМК до іншого є здійснення міграції даних. При цьому повинна бути збережена їх цілісність, достовірність та надійність.Тому важливим є вивчення структур даних та моделей їх зберігання, що застосовуються в БД МІС ЕМК, для чогозастосовується спеціалізоване ПЗ моделювання БД шляхом побудови UML-моделей даних та ER-діаграм.

В МІС "Медична реєстратура" застосовується сервер СУРБД HSQLDB ([http://hsqldb.org/\)](http://hsqldb.org/). Зворотне проектування БД було здійснено з допомо-

гою ПЗ Astah professional [\(http://astah.net/\)](http://astah.net/) з спеціалізованим плагіном ([http://astah.net/features/db](http://astah.net/features/db-)reverse-plugin). В цілому, БД "medwork "даної МІС містить 44 таблиці. Однак персонал НПЦПМСД ТДМУ вів облік даних пацієнтів та послуг не в повній мірі. Таким чином, важливі для подальшого використання дані знаходяться всього у 3 таблицях (рис. 1). Всі таблиці пов'язані відношеннями типу ""один-до-багатьох :

**• Patient** - персональні дані пацієнтів та примітки (в НПЦПМСД ТДМУ також нотатки стуцентів-практикантів до історії хвороби);

**• Event** - інформація про звертання, клінічні випадки та діагнози;

**• Visit** - інформація про додаткові візити та призначення в рамках окремого клінічного випадку.

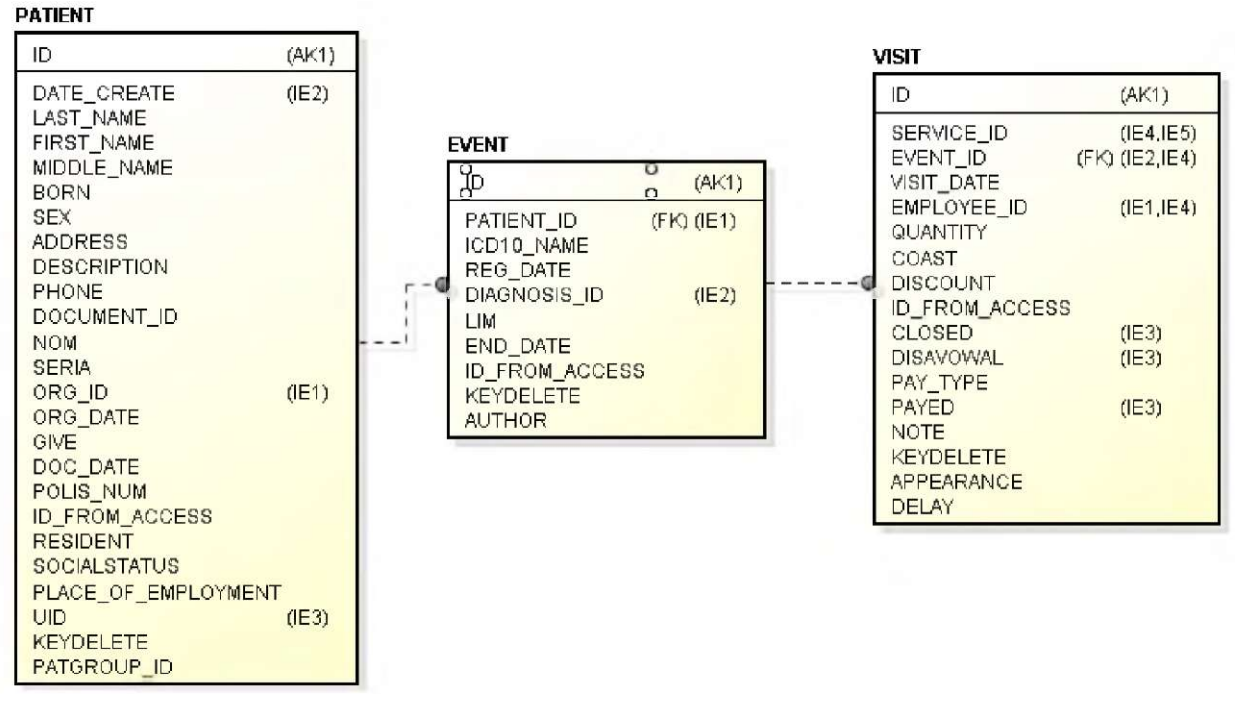

*Рис. 1.* Таблиці в БД МІС "Медична реєстратура", що служать для зберігання клінічно важливої інформації про пацієнта.

В МІС OpenEMR застосовується сервер СУРБД MySql [\(http://www.mysql.com/\)](http://www.mysql.com/). На сайті проекту є короткий опис структури БД (<http://www.open-emr.org/> wiki/index.php/OpenEMR\_System\_Architecture) та призначення окремих таблиць. З метою візуалізації зв'язків між таблицями також було здійснено зворотне проектування БД - за допомогою ПЗ MySqlWorkbench ([http://www.mysql.com/products/workbench/\).](http://www.mysql.com/products/workbench/) Загалом, БД "openemr" даної МІС містить 160 таблиць. На рисунку 2 показано структуру частини БД МІС OpenEMR, яка буде задіяна в процесі міграції даних.

Перелічені на рисунку таблиці БД мають наступне призначення:

**• users** - перелік користувачів МІС;

**• facilities** - перелік лікувальних закладів/амбулаторій;

**• patient\_data** - детальні персональні дані пацієнтів (більше 50 полів);

**• lists** - перелік захворювань з клінічним описом та діагнозом для кожного пацієнта;

**• forms** - перелік форм (документів) по кожному клінічному випадку / візиту для кожного пацієнта;

**• form\_encounter** - дані форми реєстрації детальної інформації по кожному окремому клінічному випадку/візиту кожного пацієнта;

**• form\_dictation** - дані форми типу "щоденник/опис візиту" по кожному окремому клінічному випадку/ візиту кожного пацієнта;

**• issue\_encounter** - взаємозв'язок між захворюваннями та зареєстрованими клінічними випадками / візитами для кожного пацієнта;

**• openEMR postcalendar events** - інформація про події (візити пацієнтів, графіки роботи персоналу і т.д.).

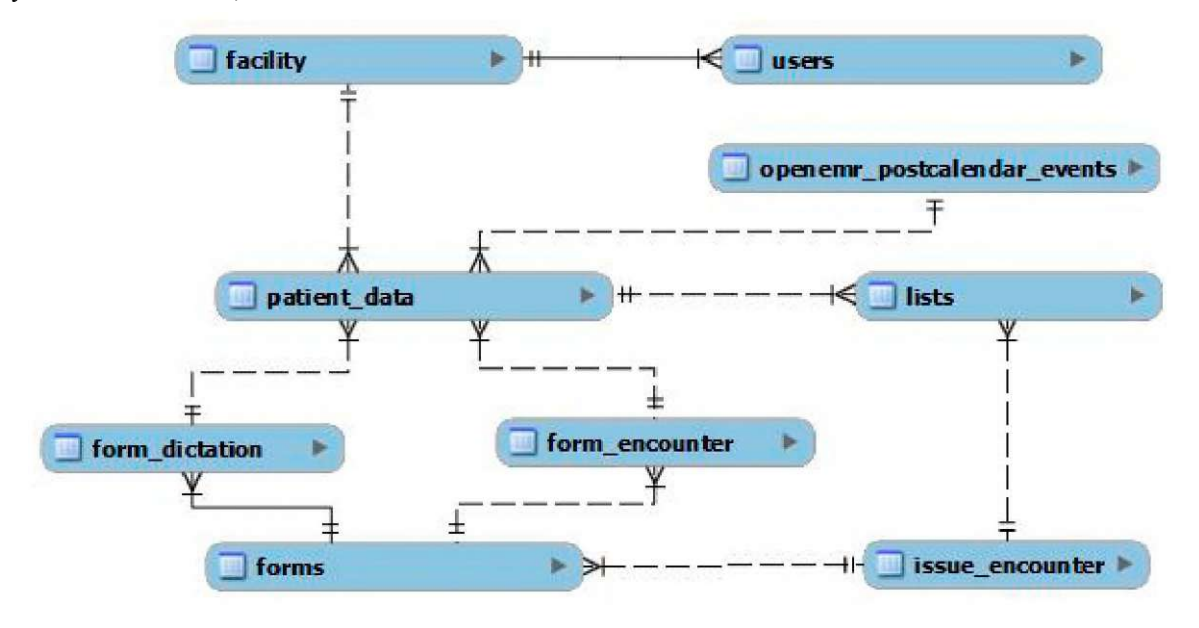

*Рис. 2.* Таблиці в БД МІС OpenEMR, що будуть використовуватися в процесі міграції даних пацієнтів.

## **3.2. Створення додаткових полів даних в** БД **МІС OpenEMR**

МІС OpenEMR підтримує функціонал створення та редагування форм обробки даних про візит на основі макетів - *Layout-Based Visit forms* (http://www.openemr.org/wiki/index.php/LBV\_Forms). Даний інструмент дозволяє вносити зміни і в ряд існуючих форм. Це дозволило,зокрема, внести необхідні зміни в форму персональних даних пацієнта (Адміністрування —» Форми —» Редагувати макет —» Персональні дані):

1. В категорію *"Who" ("Хто")* добавлено 2 поля даних з типом *"Текстове поле "* з мітками, відповідмації про паспортні дані пацієнта. В таблицю БД patient data при цьому автоматично добавлено но "pasp ser" та "pasp num" для зберігання інфорвідповідні поля даних

2. В категорію *"Choices" ("Вибір")* додано тип даних *"Лікувальний заклад "з* міткою *facili*t*y*ID*)*. В таблицю БД patient data при цьому автоматично добавлено відповідне поле даних - facilityID .

Складовим компонентом МІС OpenEMR є інструмент візуального адміністрування СУРБД MySQLPhpMyAdmin ([http://www.phpmyadmin.net/\).](http://www.phpmyadmin.net/) Це дозволяє, за необхідності, вносити практично будь-які зміни в структуру БД МІС OpenEMR. Для

забезпечення надійності процесу міграції даних, в БД МІС OpenEMR було додано наступний перелік тимчасових полів даних:

1. Поле medreg pid в таблиці patient data, lists, formencounter, forms, formdictation, openemr\_postcalendar\_events

2. Поле medreg eventid в таблиці lists, form encounter, forms, opcncmr postcalcndar cvents.

**3.3. Підготовка переліку констант для процесу міграції даних** 

Сформовано перелік констант для перенесення даних пацієнта (зокрема,значення по-замовчуванню в таблицях для полів типу: стать, мова, країна, область і т.д.) на основі міток ID списків OpenEMR.

Підготовано дані (див. табл. 1) про лікувальні заклади наступним запитом:

SELECT 'id', 'name<sup>1</sup>, 'street', 'city', 'state', 'country code 'FROM 'facility '

Підготовано дані (табл. 2) про персонал НПЦПМСД наступним запитом:

SELECT 'id', 'username', 'fname', 'mname', 'lname', 'facility', 'facility id' FROM 'users'

### **3.4. Розробка покрокового алгоритму та виконання процесу міграції даних**

За результатами вивчення структур БД МІС "Медична реєстратура" та БД МІС OpenEMR розроблено порядок міграції даних, що викладений у вигляді покрокової інструкції. Цю інструкцію було застосовано до імпорту іданих з кожної наявної копії БД МІС "Медична реєстратура", яких на даний час є 5 - по кількості НПЦПМСД, що функціонують в ТДМУ

Міграція даних здійснювалася за допомогою ПЗ SQLWorkbench ([http://www.sql-workbench.net/\)](http://www.sql-workbench.net/). Особливістю даного ПЗ, серед іншого, є підтримка роботи з обома СУРБД - HSQDBMySQL та наявність спеціального модуля DataPumper (рис. 3), що дозволяє імпортувати дані з таблиці/запиту однієї БД в таблицю іншої.

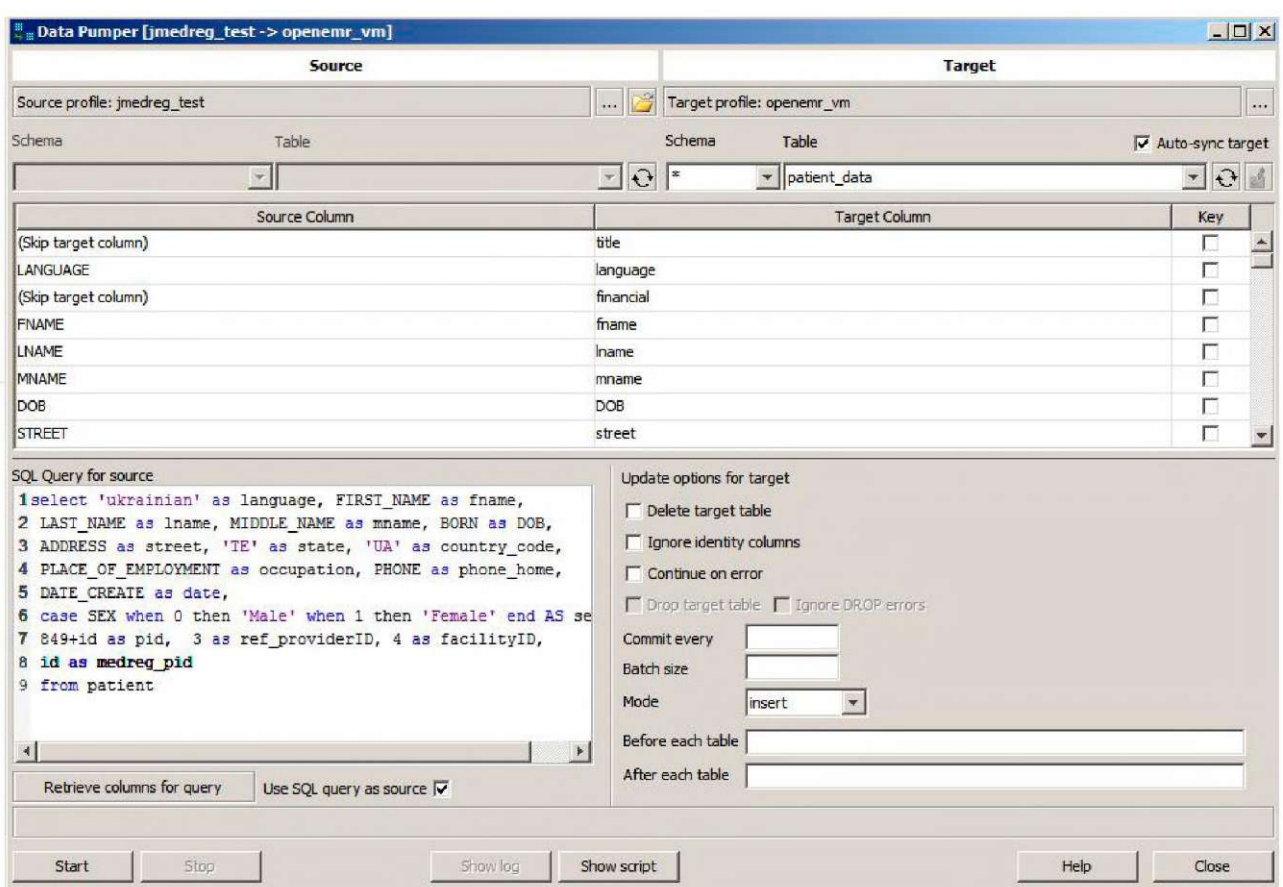

*Рис. 3.* Діалогове вікно модуля DataPumper ПЗ SQLWorkbench з налаштуваннями параметрів процесу міграції персональних даних пацієнтів між таблицями різних БД.

В результаті, алгоритм міграції даних з БД МІС "Медична реєстратура" в БД МІС OpenEMR є наступним:

1. Отримати максимальне значення поля первинного ключа pid в таблиці patient data МІС OpenEMR таким запитом:

SELECT max(pid) AS MAX PID FROM patient\_data

2. Підготувати персональні дані пацієнтів для міграції. Текст запиту наведено нижче. Значення полів ref providerlD та facilitylD змінюється відповідно до поточної БД МІС "Медична реєстратура" згідно дампів (див. табл. 1, табл. 2):

SELECT 'ukrainian' as language, FIRST NAME as fname, LAST NAME as lname, MIDDLE NAME as mname, BORN as DOB, ADDRESS as street, 'TE' as state,  $'$  U  $\mathbb{Z}$ country code, as PLACE OF EMPLOYMENT as occupation, PHONE as phone home, DATE CREATE as date, case SEX when 0 then 'Male' when 1 then 'Female' end AS sex,  $(id+MAX PID)$ as pid, 3 a s ref providerID, 4 as facilityID, num as pasp num, ser as pasp ser, id as medreg pid FROM patient

3. Здійснити імпорт даних пацієнтів в таблицю patientdataMIC ОрenЕМRмодулсм DataPumpern3 SQLWorkbench.

4. Підготувати дані про попередні захворювання та діагнози для міграції.Текст запиту наведено нижче. Значення поля user змінюється відповідно до поточної БД МІС "Медична реєстратура" згідно дампу (див. табл. 2). Значення поля title містить короткий опис клінічного випадку і лімітується по довжині. Значення поля diagnosis обмежується лише кодом діагнозу відповідно до стандарту МКХ 10, якщо такий було введено:

SELECT e.reg date as date, 'medical problem' as type,  $left(d.name long, 254)$  as title, e.reg date as begdate, e.end date as enddate, concat ('ICD10:', left(e.IcD10 name, locate( $'$ |', e.IcD10 name)-1)) as diagnosis, (e.patient id+MAX PID) as pid, 'yvusla' as user, e.patient id as medreg pid, e.id as medreg eventid FROM event as e LEFT JOIN diagnosis as d on d.id=e.diagnosis id ORDER by id

5. Здійснити імпорт даних про попередні захворювання та діагнози в таблицю lists МІС OpenEMR модулем DataPumper ПЗ SQLWorkbench.

6. Перевірити відповідність значень ключових полів і виправити можливі помилки. Запит виконується на сервері БД МІС OpenEMR. Текст запиту наведено нижче. При правильному виконанні попередніх кроків розбіжностей немає:

UPDATE 'lists' LEFT JOIN 'patient data' ON 'lists'. 'medreg pid'= 'patient data'. 'medreg pid' SET 'lists'. 'pid' WHERE 'pid'='patient data'. 'lists'. 'pid'<>'patient data'.'pid'

7. Отримати максимальне значення поля первинного ключа encounter в таблиці formencounter МІС OpenEMR таким запитом:

SELECT max (encounter) AS MAX ENCOUNTER FROM form encounter

8. Підготувати детальні дані про клінічні випадки/ візити для міграції. Текст запиту наведено нижче. Значення полів facility, facilitylD, та provider id змінюється відповідно до поточної БД МІС "Медична реєстратура" згідно дампів (див. табл. 1, табл. 2):

SELECT e.reg date as date, d.name long as reason, 'НПЦПМСД с. Зарубинці' as

facility ID, facility,  $4 \quad as$ (e.patient id+MAX PID) as pid, (e.id+MAX ENCOUNTER) as encounter, 'normal' as sensitivity, 3 as provider id, 3 as billing facility, e.patient id as medreg pid, e.id as medreq eventid FROM event as e LEFT diagnosis JOIN as d  $O<sub>n</sub>$ d.id=e.diagnosis id ORDER BY id

9. Здійснити імпорт детальних даних про клінічні випадки / візити в таблицю form\_encounter МІС OpenEMR модулем DataPumper ПЗ SQLWorkbench.

10. Перевірити відповідність значень ключових полів і виправити можливі помилки. Запит виконується на сервері БД МІС OpenEMR. Текст запиту наведено нижче. При правильному виконанні попередніх кроків розбіжностей немає:

'form encounter' LEFT JOIN UPDATE 'patient data' ON 'form encounter'. 'medreg pid'='patient data'. 'medreg pid' SET 'form encounter'. 'pid'='patient data'. 'pid' WHERE 'form encounter'. 'pid'<>'patient data'. 'pid'

11. Додати записи про реєстрацію форм (документів) даних про клінічні випацки/візити в таблицю forms МІС OpenEMR запитом:

INSERT INTO forms (date, encounter, form name, form id, pid, user, groupname, authorized, formdir, medreg pid, medreg eventid) SELECT encounter, 'New Patient date, Encounter' as form name, id, pid, provider id, 'Default' as groupname, 1 as authorized, 'newpatient' as formdir, medreg pid, medreg eventid form encounter FROM WHERE encounter>MAX ENCOUNTER

12. Встановити взаємозв язок між захворюваннями та зареєстрованими клінічними випадками/візитами для кожного пацієнта. Текст запиту наведено нижче:

INSERT INTO issue encounter (pid, list id, encounter) select l.pid, 1.id, e.encounter FROM lists as 1 INNER JOIN form encounter as e on e.medreg eventid=1.medreg eventid and e.pid=1.pid WHERE 1.pid>MAX PID

13. Підготувати детальні дані форми типу "щоденник/опис візиту" для міграції. Тест отримується з поля description таблиці patient БД МІС "Медична

реєстратура". Текст запиту наведено нижче. Значення поля user, змінюється відповідно до поточної БД МІС "Медична реєстратура" згідно дампу (див. табл. 1):

SELECT p.date create as date, (id+MAX PID) as pid, 'yvusla' as user, 'Default' as groupname,  $1 as$ authorized, 1 as activity, DESCRIPTION as dictation, id as medreg pid FROM patient as p WHERE DESCRIPTION>''

14. Здійснити імпорт детальних даних форми типу "щоденник/опис візиту" в таблицю form\_dictation МІС OpenEMR модулем DataPumper ПЗ SQLWorkbench.

15. Додати записи про реєстрацію форм (документів) типу "щоденник/опис візиту" в таблицю forms МІС OpenEMR запитом:

INSERT INTO forms (date, encounter, form name, form id, pid, user, groupname, authorized, deleted, formdir, medreg pid, medreg eventid) SELECT d.date, fe.min enc, 'Speech Dictation' as form name, d.id, d.pid, 'yvusla' as user, 'Default' as groupname, 1 as authorized, 0 as deleted, 'dictation' as formdir, d.medreg pid, fe.min medregenc FROM `form dictation` as d LEFT JOIN (SELECT pid, min(medreg pid), min(date) as min date, min(encounter) as min enc, min (medreg eventid) as min medregenc FROM 'form encounter' where pid>MAX PID group by pid order by pid, date) as fe on d.pid=fe.pid where pid>MAX PID order by d.pid

16. Підготувати для міграції календарні дані про відвідування пацієнтами НПЦПМСД ТДМУ. Текст запиту наведено нижче. Значення полів рс aid та рс facility змінюються відповідно до поточної БД МІС "Медична реєстратура" згідно дампів (див. табл. 1, табл. 2):

SELECT 5 as pc catid,  $0$  as pc multiple,  $3 \text{ as}$ pc aid, (MAX\_PID+e.patient\_id) as pc\_pid, 'Відвідування кабінету' as pc title, IFNULL ( v . VISIT DATE, CAST (CONCAT (TO CHAR (e.reg\_date, 'YYYY-MM-DD'), '09:00:00') AS DATETIME)) as pc time, concat (d.name short,  $v$ .  $note)$ as pc hometext, 1 as pc topic, 1 as pc informant, IFNULL (CAST (v. VISIT DATE AS DATE), e.reg date) as pc eventDate, 1800 as pc duration, 0 as pc recurrtype,

'a:6: {s:17: "event repeat freq"; N; s:22: "event repeat freq type"; N;  $s:19:$  "event repeat on num";  $s:1:$  "1"; s:19: "event repeat on day"; s:1: "0"; s:20: "event repeat on freq"; s:1: "0"; s:6: "exdate"; s:0: ""; }' as pc recurrspec, IFNULL (CAST (v.VISIT DATE AS TIME), CAST  $(99:00:00'$  AS TIME) as pc startTime, IFNULL (CAST (v.VISIT DATE AS TIME), CAST('09:30:00' AS TIME)) as pc endTime,

'a:6:  $\{s:14:$  "event location";  $s:0:$ ""; s:13: "event street1"; s:0: ""; s:13: "event street2"; s:0: ""; s:10: "event\_city";  $s:0: ""$ ;  $s:11:$ "event\_state"; s:0: ""; s:12: "event postal";  $s:0:$  ""; }' as pc location, 1 as pc eventstatus, 1 as pc sharing, 4 as pc facility, 3 as pc billing location, e.patient id as pc medreg pid, e.id as pc medreg eventid FROM event as e LEFT JOIN diagnosis as d o n d.id=e.diagnosis id LEFT JOIN visit as v on e.id=v.event id

17. Здійснити імпорт календарних даних про відвідування пацієнтами НПЦПМСД ТДМУ в таблицю openemr\_postcalendar\_events БД МІС OpenEMR модулем DataPumper ПЗ SQLWorkbench.

18. Повторити кроки 1-17 для обробки кожної копії БД МІС "Медична реєстратура".

19. Видалити тимчасові поля даних з таблиць БД МІС OpenEMR, що їх було додано в п. 3.2.

На завершення наведемо окремі приклади результатів міграції даних пацієнтів з МІС "Медична реєстратура" в МІС OpenEMR (рис. 4, рис. 5).

**Висновки.** Ефективне застосування ЕМК вимагає використання сучасного ПЗ МІС. З цією метою автором розроблено проект запровадження вільно розповсюджуваної МІС з відкритим кодом OpenEMR в НПЦПМСД ТДМУ. Реалізація проекту ускладнюється:

1. Необхідністю збереження та перенесення даних, що накопичені в БД МІС "Медична реєстратура".

2. Відсутністю в складі МІС "Медична реєстратура" засобів експорту даних у вигляді стандар-

### **МЕДИЧНА ІНФОРМАТИКА ТА ІНЖЕНЕРІЯ**

| <b>HOBIAT GALICIA</b><br>Приходати вхение    | Гадан: Степанія<br>Data / map.: 1988-01-09 Bliz: 26                                                         | Хроновати автрианы                           | Оброне древения: 2011.05.04 (265).                                                                             |                          |                                                                                                    | На готовку   Кирымедии мая<br>Administrat |  |  |
|----------------------------------------------|----------------------------------------------------------------------------------------------------|----------------------------------------------|----------------------------------------------------------------------------------------------------|--------------------------|----------------------------------------------------------------------------------------------------|-------------------------------------------|--|--|
| поздащения<br><b>Плазіснятая дивідульн</b> и | Мілян, Степанія<br>Видимии.<br>Хронополів   Звіт   Документи   Транзакці   Проблема<br>Рахунки (розгорнути) |                                              |                                                                                                    |                          |                                                                                                    |                                           |  |  |
| Пацієнти                                     | Реактивно Персонально дані (приходати)                                                                      |                                              | Рименик Knished нагадувания приховати)                                                                         |                          |                                                                                                    |                                           |  |  |
| tosynthonyx<br>Парсумож                      | Хто Контект Вибфирово Роботудавиць Стал Інше                                                                |                                              | Сестена заход в Вага (Прострамено)<br>Обстаження Мазок Патаніколау (Прострочено)<br>Оцика: Тюпон (Прострочено) |                          |                                                                                                    |                                           |  |  |
| <b>Зідбідивання</b>                          | Найментвання: Стетанія Зексейзка                                                                            | Зовнішній ІГх.                               |                                                                                                    |                          |                                                                                                    |                                           |  |  |
| Талиси.                                      | Дата / нар.: 1986-01-89<br><b>НАЦ. ПОДАТК, НЮМОР!</b>                                                       | Стать: Жанна<br>These replated by            | Колята / Записи на прийом (резгорнути)                                                                         |                          |                                                                                                    |                                           |  |  |
| Ресспрацияний запит                          | Сімойный стане:                                                                                             |                                              | Медачні проблеми (приходати)<br>Piczarycams                                                                    |                          |                                                                                                    |                                           |  |  |
| тро паціолта<br>Форма відвідування           | Визначено користуаачем:                                                                                     |                                              | Гіпертонічна хвороба 1 ст. СНО                                                                                 |                          |                                                                                                    |                                           |  |  |
| $\vee$ finance                               | Форма звернення пацієнта Вярите Сказуким                                                                    |                                              |                                                                                                    |                          |                                                                                                    |                                           |  |  |
| Процедари                                    | Королова опас консультации                                                                                  |                                              |                                                                                                    |                          | Проблеми (травми/терапія/апернія) Вхали                                                                                                    |                                           |  |  |
| ģ.                                           | ляертснічна хвороса і от. СНО                                                                               | Категорія відвідування: Відвідування кабнету |                                                                                                    | $\overline{\phantom{a}}$ | Р: 2011-05-05 Гіперто-вчна хвороба                                                                                                    |                                           |  |  |
| <b>Админструелино</b>                        |                                                                                                    | Медачинй заклад:                             | НПЦГМСД с Зарубинці                                                                                            | 围                        |                                                                                                    |                                           |  |  |
| <b>Serre</b>                                 |                                                                                                    | Розрахунюений об скт;                        | Термопільська унаверситетська лікарня *                                                                        |                          |                                                                                                    |                                           |  |  |
| of Post                                      |                                                                                                    | Комфіденційність:                            | Заинсиния *                                                                                                    |                          |                                                                                                    |                                           |  |  |
| Crowsale 4 diois<br>Sealers                  |                                                                                                    | Дата послуги:<br>Дата поч./госп.             | 25<br>2011-05-04<br>图                                                                                          |                          | окносут с ократних представлялась меб итаки во дойд<br>проблемою клинить ваше потогбну проблему і<br>натиснить (Зберевти). Для вибору денатькох проблем<br>whowevere weekly ford. |                                           |  |  |

*Рис. 4.* Картка пацієнта в МІС OpenEMR з результатами імпортування персональних даних та інформації про захворювання і звертання.

| <b>HORAS SHARF</b><br>Приховати внине                                                     |                                                                                                    |     |                          |                                                              |                     |  |                                 |                   |                            |                 |                                                                                                    |                                       |                                                                                                    |                          |                                                                                |                                                |                                     |                    |                                                               | На голевну.   Кеоївництво - Бейтк<br>Administrator |
|-------------------------------------------------------------------------------------------|----------------------------------------------------------------------------------------------------|-----|--------------------------|--------------------------------------------------------------|---------------------|--|---------------------------------|-------------------|----------------------------|-----------------|----------------------------------------------------------------------------------------------------|---------------------------------------|----------------------------------------------------------------------------------------------------|--------------------------|--------------------------------------------------------------------------------|------------------------------------------------|-------------------------------------|--------------------|---------------------------------------------------------------|----------------------------------------------------|
| За сомсемиленны -<br>z                                                                    | Главны                                                                                                    |     | <b>Gougs</b>             |                                                              | Capitologi          |  | 田田                              |                   | Жовтень 2011               |                 |                                                                                                    |                                       |                                                                                                    |                          |                                                                                | Доук                                           | Оношеги.                            | <b>Dema</b>        | <b>EXAMPLE</b>                                                | <b>Microbe</b>                                     |
| the <b>I</b><br>F<br>Begre                                                                |                                                                                                    | as. | Жовтень<br>$\rightarrow$ | $\sim$<br>$5^{\circ}$<br>-8                                  |                     |  | Пон                             |                   | Br.                        |                 | Cap:                                                                                                    |                                       | практикант с Увисла<br>NH <sub>1</sub>                                                               |                          | $\Gamma T$                                                                     |                                                | Cyd.                                |                    | Hep                                                           |                                                    |
| in.<br>Кипендар                                                                           |                                                                                                    |     |                          | $\sim$<br>Y3                                                 |                     |  |                                 | 部                 |                            | H               |                                                                                                    | 21                                    |                                                                                                    | 因                        | <b>BIL</b>                                                                     |                                                |                                     | 01                 |                                                               | 区                                                  |
| Повідователенн                                                                            |                                                                                                    |     |                          | ×<br>13                                                      |                     |  |                                 |                   | Stam @ P.C., Louis Changes |                 |                                                                                                    |                                       | <b>Same</b><br><b>Concentration Reports</b>                                                          |                          | <b>Rama</b><br>Management, Dacretts<br>Sam & Kuma, Pycnaria                    |                                                |                                     |                    |                                                               |                                                    |
|                                                                                           | zи                                                                                                    |     |                          | $\sim$<br>32                                                 |                     |  |                                 | 73                |                            | 34              |                                                                                                    | 05                                    |                                                                                                    | Die                      | <b>UT</b>                                                                      |                                                |                                     | œ                  |                                                               | DG                                                 |
| <b>Mainters Big Big more</b><br>Пацієнте                                                  | Cneuaniche<br>Boloff orre                                                                                                    |     |                          |                                                              | <b>Starre &amp;</b> |  | Минайта                         |                   | <b>Barnet</b><br>Боедин    |                 | $2 \text{nm}$ of $6$<br>$2 \text{nm}$                                                                                    | - Любов<br>Любов                      | Sam & fi<br><b>Болодимия</b>                                                                         |                          | <b>Dam &amp; F</b><br>A Crenae                                                 | 1pm &<br><b>Zummers</b>                        |                                     | Ясостав            | 11am & Languar, Respon<br><b>11am &amp; Lineagon</b> , Herpo, |                                                    |
| <b>HomeWillower</b><br><b>HADOVMER</b><br><b>Відвідування</b><br>Створили                 | а Гаммы, понятивать<br>е Говете, преимент<br>в Заробных практикам-<br>с Коссиина, практикант<br>4 Flavoris, nocements in<br><b>CONTRACTANTS IN EXPERIMENTATION</b> |     |                          | Blam & College Maccaleto<br>form of the country<br>Болодимир |                     |  |                                 |                   | Join & L                   | <b>JT</b> ionog | Tem & Massach, Ohura<br>Плын<br>Tprn & I<br>2pm & E. LA Orera<br>2tm+E<br>Onura<br><b>Control Oruna</b><br><b>Bernie</b> |                                       | 4 pm of P<br>a FOpel<br>i Kleid<br>dren di-                                                          |                          |                                                                                | fore &<br><b>Потерные</b><br>2рт Ф. П. и. ван- |                                     |                    |                                                               |                                                    |
| minsizessees<br><b>Dormese</b><br>Ласнеготы<br>HARABISHIR<br>Записи<br>Форма задвідування | <b>HTRIBARD C Newcras</b>                                                                                                    |     |                          |                                                              | 11am <sub>a</sub>   |  |                                 | 30<br>o a llerro. |                            | $+1$            |                                                                                                    | 12                                    | Sam & F<br>Sam & I<br><b>Same</b><br><b>Kontinuo a Mapiara</b><br>Tam <sup>b</sup><br>Figure 2018044 | 13<br>л Стипан<br>Creman | 14                                                                             | $3 \times 10^{-3}$<br>Creditain<br>10am-6      |                                     | 35<br><b>Mapra</b> | <b>Barnat</b><br><b>Barnet</b><br><b>Barn @</b>               | 16<br>в. Стафани<br><b>CREE</b><br>1,538           |
| <b>College Homeway</b>                                                                    |                                                                                                    |     |                          |                                                              |                     |  |                                 | 17                |                            | 18              |                                                                                                    | 19                                    |                                                                                                    | 20                       | 21                                                                             |                                                |                                     | 22                 |                                                               | 23                                                 |
| - Проступуры<br>L.<br>li manisako                                                         |                                                                                                    |     |                          |                                                              |                     |  | <b>Barn &amp; June JA Unera</b> | $-1$              | 1pm 65<br>Maximum          | --              | 11zm & E.<br>1pm &<br>π                                                                                                  | p.Urbra<br>пистеції.<br>$\frac{1}{2}$ | <b>Tizen</b><br>Eorrigio Onura<br><b>Bern &amp; Macryp, Ecognes</b>                                  | $\qquad \qquad$          | 9am@ <sub>оксуди</sub> и , Ярослава 1pm@<br>11am & Waggau Tergo<br><b>With</b> | $2 \text{ mm}$                                 | Conservation Orters<br><b>Onura</b> | $\frac{1}{2}$      | <b>Mary of Brita</b>                                          | <b>Maper</b><br>$\sim$                             |

*Рис. 5.* **Календар МІС OpenEMR з імпортованою інформацією про візити пацієнтів.** 

тизованих форматів обміну медичною інформацією.

На даному етапі реалізації вказаного проекту успішно:

1. Встановлено сервер МІС OpenEMR в віртуальному оточенні мережевого кластера ТДМУ та здійснено початкове налаштування основних параметрів даної МІС.

2. Розроблено процедуру міграції даних пацієнтів з БД МІС "Медична реєстратура" в БД МІС OpenEMR.

3. Розроблено набір запитів мовою SQL для реалізації вищевказаної процедури міграції даних.

4. Здійснено міграцію медичних даних пацієнтів з БД МІС "Медична реєстратура" в БД МІС OpenEMR.

Відсутність в МІС засобів обміну даними на основі стандартизованих міжнародних форматів є їх суттєвим недоліком. Це спричиняє необхідність застосування спеціалізованого ПЗ для роботи з БД різних форматів, розробки запитів мовою SQL та суттєво ускладнює процес міграції даних.

### **Література**

1. Семенець А. В. Організаційно-методичні підходи впровадження EMR-систем в охороні здоров'я України. / A. В. Семенець // Медична інформатика та інженерія. - 2013.- № 3.-С. 35-43.

2. Качмар В. О. Медичні інформаційні системи - стан розвитку в Україні / В. О. Качмар // Український журнал телемедицини та медичної телематики. - 2010. - Т. 8, № 1. - С. 67-73.

3. Авраменко В. І. Формування основних напрямків розвитку інформаційних технологій в охороні здоров'я України на основі світових тенденцій/В. І. Авраменко. В. О. Качмар // Український журнал телемедицини та медичної телематики. - 2011. - Т. 9, № 2.-С. 5-15.

4. Хвищун А. І. Принципи формування єдиної медичної інформаційної системи великого міста / А. І. Хвищун, B. О. Качмар//Медична інформатика та інженерія.- 2009.  $- N_2$  3.-C. 39-47.

5. МОЗ впроваджує електронний реєстр пацієнтів / [Електронний ресурс]. - Режим доступу до документу : http:// [www.kmu.gov.ua/control/en/publish](http://www.kmu.gov.ua/control/en/publish/) / article?art\_id=246670188&cat\_id=244277212.

6. Ковальчук Л. Я. Навчально-пракгичні центри первинної медико-санітарної допомоги - нова форма підготовки сімейних лікарів / Л. Я. Ковальчук, В. Б. Гощинський, Л. С. Бабінець, І. О. Боровик, Ю. М. Герасимець // Сімейна медицина.- 2010. - № 3. -С. 23-24.

7. Романюк Л. М. Навчально-практичні центри первинної медико-санітарної допомоги- якісно нова модель первинної ланки системи охорони здоров'я / Л. М. Романюк, О. М. Литвинова. Н. Є. Федчишин//Медична освіта. -2013.  $- N_2$  1.-C. 95-97.

8. List of open-source healthcare software - Wikipedia, the free encyclopedia / [Електронний ресурс] - Режим доступу до документу : [http://en.wikipedia.org/wiki/List\\_of\\_open](http://en.wikipedia.org/wiki/List_of_open-)[source\\_healthcare\\_software#Electronic\\_health\\_or\\_medical\\_rec](http://en.wikipedia.org/wiki/List_of_open-source_healthcare_software%23Electronic_health_or_medical_record)ord 9. Семенець А. В. Впровадження інформаційно-комунікаційних технологій - необхідна умова ефективної розробки та супроводження сучасних програмних продуктів / А. В. Семенець // Кредитно-модульна система організації навчального процесу у вищих медичних (фармацевтичних) навчальних закладах України на новому етапі: матеріали X ювілейної Всеукр. на вч,-наук. конф. з міжнар. участю (Тернопіль, 18-19 квіт. 2013 р.): у 2 ч. / Терноп. держ. мед. ун-т ім. І. Я. Горбачевського. - Тернопіль : ТДМУ, 2013.-Ч. 1.-С. 455-463.